## SAP ABAP table /SAPSLL/VDEC\_ADDRESS\_COMMUNICA {Proxy Structure (Generated)}

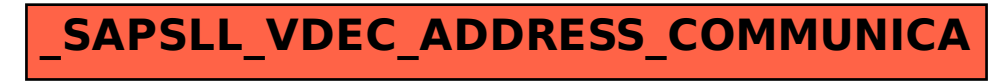